## **برنامه نویسی به زبان پرل مرجع کامل**

### **تالیف مهندس هادی کیامرثی**

**تمام مثال های موجود در این کتاب با کامپیوتر تست شده اند تا از هر گونه خطا مبرا باشند با این حال ممکن است باز هم خطاهایی در آن وجود داشته باشد از کلیه خوانندگان این کتاب ، اساتید و دانشجویان محترم خواهشمندم برای مطلع کردن مولف از این خطا ها لطفا با ایمیل آدرس زیر تماس بگیرند**

**hadikiamarsi@gmail.com**

**الزم به ذکر است کلیه حقوق مادی و معنوی این اثر برای مولف محفوظ می باشد و هرگونه کپی برداری و استفاده از محتویات این کتاب به هر نوعی تحت پیگرد قانونی قرار می گیرد** 

# **فصل یازدهم**

#### **در این فصل مطالب زیر را خواهید آموخت**

خواندن اطالعات از ورودی باز و بسته کردن فایل ها تابع open تابع sysopen تابع close خواندن و نوشتن در فایل ها عملگر <FILEHANDL< تابع getc تابع read تابع print کپی کردن فایل ها تغییر نام یک فایل حذف یک فایل ت**ابع** tell تابع seek دریافت اطالعات فایل

#### **خواندن اطالعات از ورودی**

برای خواندن یک رشته از صفحه کلید در زبان برنامه نویسی پرل از <STDIN <استفاده می نماییم برای آشنایی بیشتر با این درس به مثال زیر توجه نمایید

#!/usr/bin/perl

print "Please Enter Your name?\n";  $$name = ;$ print "Your Name Is \$name\n";

#### **باز و بسته کردن فایل ها**

برای باز کردن فایل ها در زبان برنامه نویسی پرل از دو تابع استفاده می شود که در زیر ساختار دستوری آن ها را مشاهده می نمایید

open FILEHANDLE, EXPR open FILEHANDLE

sysopen FILEHANDLE, FILENAME, MODE, PERMS sysopen FILEHANDLE, FILENAME, MODE

در اینجا نشان گر EXPR نوع حالت ) خواندنی ، نوشتنی ( باز کردن فایل می باشد

#### **تابع open**

برای باز کردن فایل **txt.file** بوسیله تابع open برای خواندن اطالعات آن به روش زیر عمل می نماییم

open(DATA, "<file.txt");

در اینجا DATA یک اشاره گر فایل می باشد در مثال زیر اطالعات فایل txt.file خط به خط خوانده می شود و در صفحه نمایش چاپ می گردد

```
#!/usr/bin/perl
open(DATA, "<file.txt") or die "Couldn't open file file.txt, $!";
while(<DATA>) {
  print "$ ";
}
```
در مثال زیر فایل  $\texttt{file.txt}$  در حالت نوشتنی برای نوشتن اطلاعات در این فایل باز گشته است

open(DATA, ">file.txt") or die "Couldn't open file file.txt, \$!";

الزم به ذکر است که در مثال باال تمام اطالعات قبلی فایل txt.file پاک می گردد

open(DATA, "+<file.txt"); or die "Couldn't open file file.txt, \$!";

در مثال زیر یک فایل بدون اینکه اطالعات قبلی آن باز گردد طوری باز می شود که بتوان اطالعاتی در انتهای آن اضافه نمود

open DATA, "+>file.txt" or die "Couldn't open file file.txt, \$!";

در مثال زیر فایل file.txt به حالت نوشتنی باز می شود به صورتی که اگر فایل txt.file وجود داشته باشد اجازه می دهد اطالعات را به انتهای آن اضافه نماییم

open(DATA,">>file.txt") || die "Couldn't open file file.txt, \$!";

در مثال زیر فایل file.txt به حالت نوشتنی باز می شود به صورتی که اگر فایل txt.file وجود داشته باشد اجازه می دهد اطالعات را به انتهای آن اضافه نماییم

open(DATA,"+>>file.txt") || die "Couldn't open file file.txt, \$!";

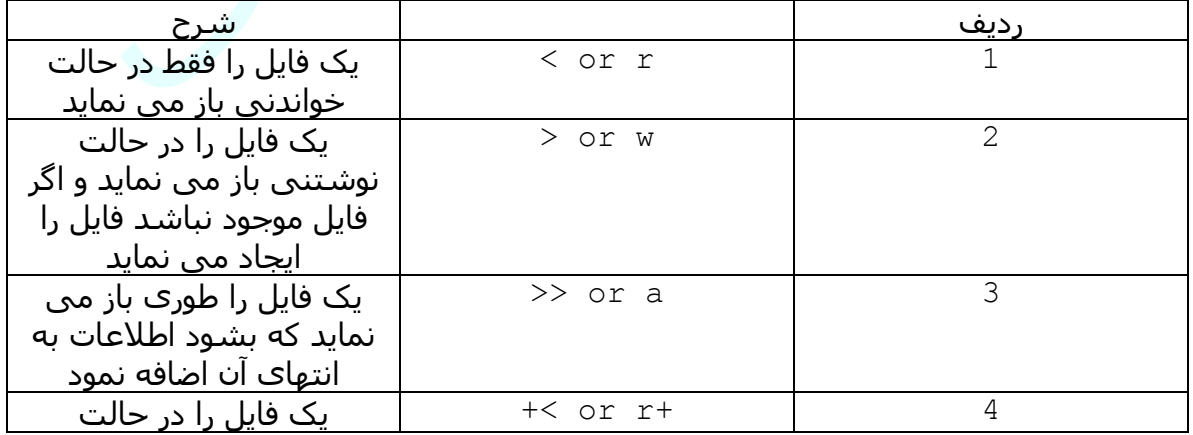

برای آشنایی بیشتر با حالت های باز کردن فایل به جدول زیر توجه نمایید

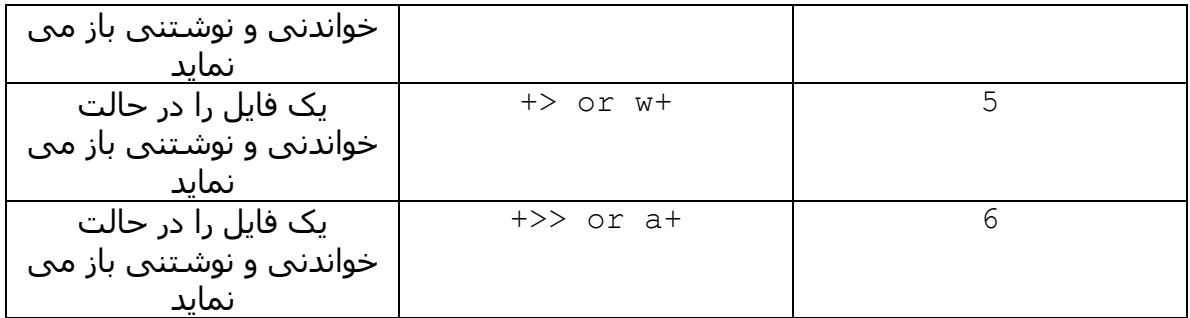

#### **تابع sysopen**

تابع **sysopen** بسیار شبیه تابع **()open** می باشد با این تفاوت که گزینه هایی اضافی در آرگومان دارد برای تعیین نوع باز کردن فایل . برای آشنایی بیشتر با نحوه کاربرد این تابع به مثال زیر توجه نمایید

sysopen(DATA, "file.txt", O\_RDWR);

Or to truncate the file before updating −

sysopen(DATA, "file.txt", O\_RDWR|O\_TRUNC );

میزان دسترسی به فایلی که توسط این تابع ایجاد می شود در سیستم عامل لینوکس و کلیه سیستم عامل های یونیکس بیس **666x0** می باشد

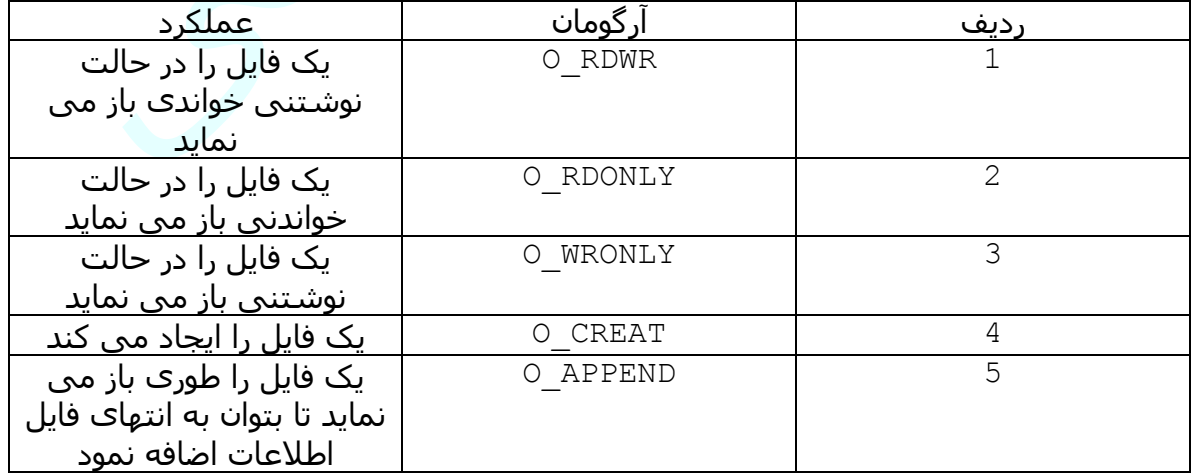

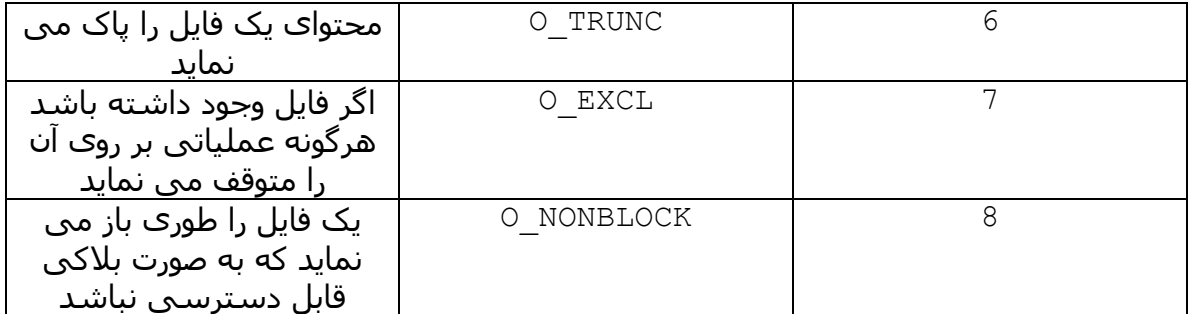

#### **تابع close**

تابع **close** یک اشاره گر فایل را می بندد یا به عبارتی نابود می نماید

close FILEHANDLE close

در مثال زیر DATA یک اشاره گر فایل می باشد که توسط تابع close نابود شده است

close(DATA) || die "Couldn't close file properly";

#### **خواندن و نوشتن در فایل ها**

وقتی یک فایل را باز می نمایید برای این است که اطالعاتی را از فایل یا بخوانید یا اطلاعاتی در فایلِ بنویسید . در قسمت های بعدی بیشتر با روش های خواندن و نوشتن اطالعات در فایل آشنا می شوید

#### **عملگر <FILEHANDL<**

همانطور که در قسمت های قبلی دیدید برای خواندن اطالعات از صفحه کلید می توانید از <STDIN <مانند مثال زیر استفاده نمایید

#!/usr/bin/perl

print "What is your name?\n";

برای خواندن فایل ها نیز از همین روش می شود استفاده کرد برای روشن شدن موضوع به مثال زیر توجه نمایید

#!/usr/bin/perl

```
open(DATA,"<import.txt") or die "Can't open data";
0 \text{lines} = \text{ADATA};
close(DATA);
```
#### **تابع getc**

تابع getc یک کاراکتر از فایل را می خواند

getc FILEHANDLE getc

در مثال باال باید به جای FILEHANDLE اشاره گر فایل را قرار دهید

#### **تابع read**

تابع <sub>read</sub> یک بلاک ( گروه ) از اطلاعات را از فایل می خواند

read FILEHANDLE, SCALAR, LENGTH, OFFSET read FILEHANDLE, SCALAR, LENGTH

در دستور نحوی باال FILEHANDLE اشاره گر فایل می باشد و SCALAR نقطه ای می باشد که خواندن اطالعات فایل باید از آنجا شروع گردد در صورتی که گزینه OFFSET وجود نداشته باشد و LENGTH تعداد اطالعاتی می باشد که باید از فایل خوانده شود و در صورتی که گزینه OFFSET وجود داشته باشد اطالعات از بعد از OFFSET خوانده می شود .

#### **تابع print**

این تابع یک تابع چند کاربردی در زبان برنامه نویسی پرل می باشد یکی از کاربردهای آن که در مثال زیر نشان داده شده است نوشتن اطالعات در فایل می باشد

```
print FILEHANDLE LIST
print LIST
print
```
یکی دیگر از کاربردهای این تابع که در فصل های قبل نیز با آن آشنا شدید چاپ اطالعات در صفحه می باشد و در مثال زیر نشان داده شده است

print "Hello World!\n";

#### **کپی کردن فایل ها**

در مثال زیر نحوه کپی کردن فایل ها در زبان برنامه نویسی پرل نشان داده شده است

#!/usr/bin/perl # Open file to read open(DATA1, "<file1.txt"); # Open new file to write open(DATA2, ">file2.txt"); # Copy data from one file to another. while(<DATA1>) { print DATA2 \$\_; } close( DATA1 ); close( DATA2 );

#### **تغییر نام یک فایل**

برای تغییر نام یک فایل در زبان برنامه نویسی پرل از تابع پیش ساخته rename استفاده می شود . روش استفاده از این تابع در زیر آورده شده است

#!/usr/bin/perl

rename ("/usr/test/file1.txt", "/usr/test/file2.txt" );

این تابع دو آرگومان می پذیرد آرگومان اول نام و آدرس فایلی می باشد که قراره تغییر نام پیدا نماید و آرگومان دوم نام جدیدی می باشد که برای این فایل انتخاب کرده ایم .

#### **حذف یک فایل**

برای حذف یک فایل از روی حافظه کامپیوتر در زبان برنامه نویسی پرل از تابع پیش ساخته **unlink** استفاده می گردد روش استفاده از این تابع در زیر آورده شده است

#!/usr/bin/perl

unlink ("/usr/test/file1.txt");

#### **تابع tell**

تابع tell موقعیت اشاره گر فایل درهنگام خواندن اطالعات را به بایت بر می گرداند دستور نحوی آن در زیر آورده شده است و بیاد داشته باشید FILEHANDLE اشاره گر فایل می باشد

tell FILEHANDLE tell

#### **تابع seek**

تابع seek برای تعیین موقعیت اشاره گر فایل برای خواندن فایل بکار می رود

seek FILEHANDLE, POSITION, WHENCE

در دستور نحوی باال FILEHANDLE اشاره گر فایل می باشد و POSITION موقعیت اشاره گر فایل برای خواندن اطالعات می باشد و WHENCE موقعیتی است که از آنجا موقعیت اشاره گر خواندن فایل تعیین می گردد همانطور که در مثال زیر می بینید اگر WHENCE مقدار صفر داشته باشد تعیین موقعیت اشاره گر فایل از ابتدای فایل صورت می پذیرد

seek DATA, 256, 0;

#### **دریافت اطالعات فایل**

در زبان برنامه نویسی پرل تعداد زیادی عملگر وجود دارد که بوسیله آن ها می توانید اطالعاتی در مورد فایل ها بدست بیاورید در مثال زیر نحوه بکارگیری تعدادی از این عملگرها آورده شده است

```
#/usr/bin/perl
```

```
my $file = "/usr/test/file1.txt";
my (@description, $size);
if (-e $file) {
   push @description, 'binary' if (-B _);
   push @description, 'a socket' if (-S _);
  push @description, 'a text file' if (-T);
   push @description, 'a block special file' if (-b _);
 push @description, 'a character special file' if (-c _);
 push @description, 'a directory' if (-d _);
  push @description, 'executable' if (-x);
   push @description, (($size = -s _)) ? "$size bytes" : 'empty';
  print "$file is ", join(', ',@description),"\n";
}
```
در جدول زیر لیستی از عملگرهایی که بر روی فایل ها و دایرکتوری ها عمل می نمایند آورده شده است

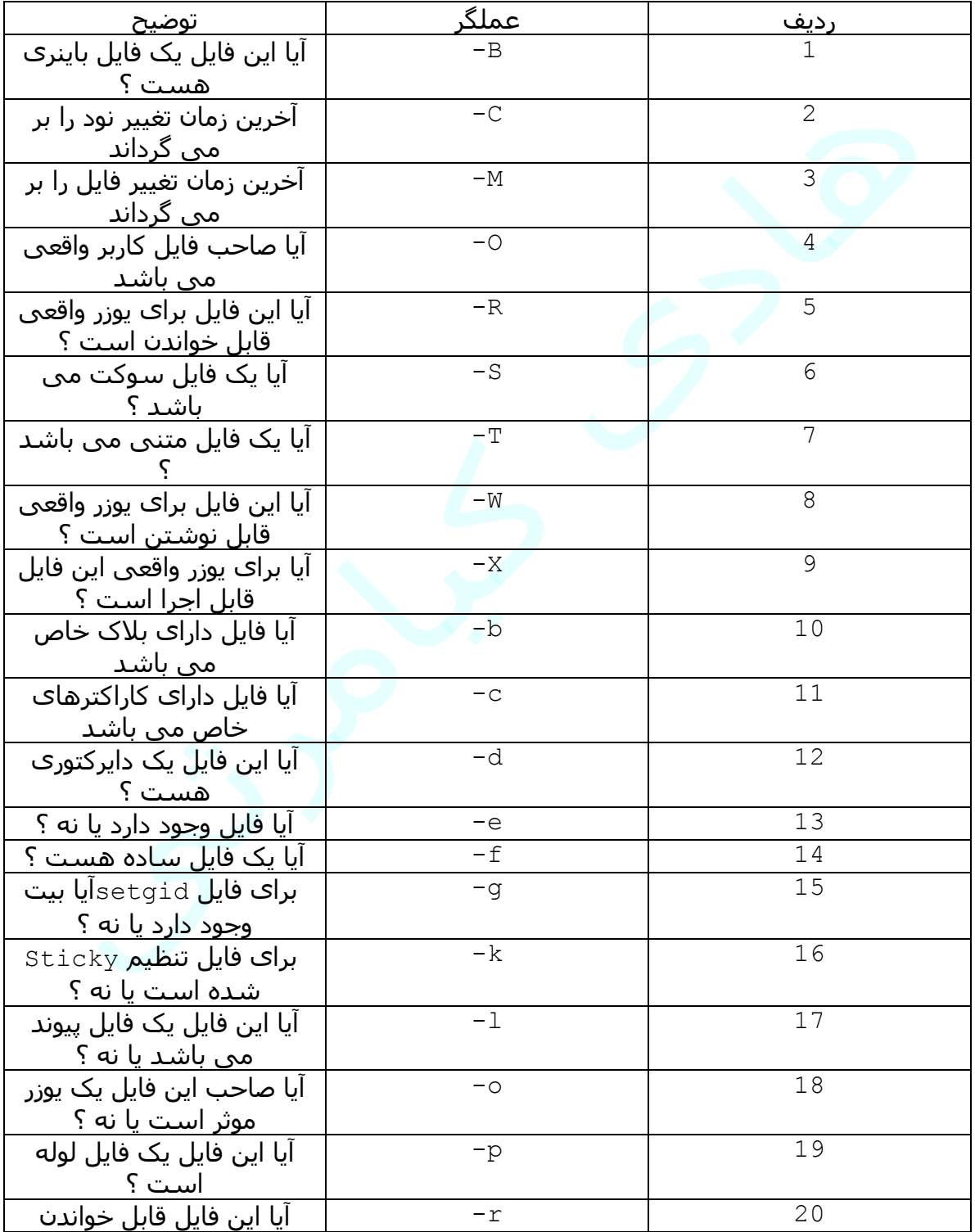

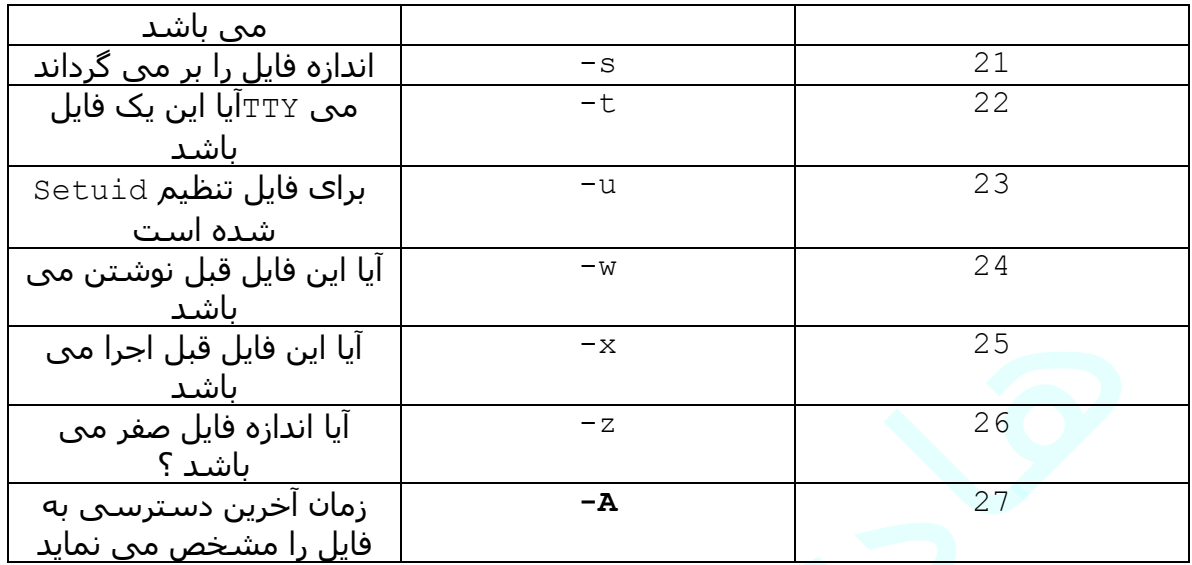

 $5<sup>9</sup>$